## **Waikato Tennis Trust – SENIOR INTERCLUB Result Sheet**

*(Please Print Clearly & Fill in All Details)*

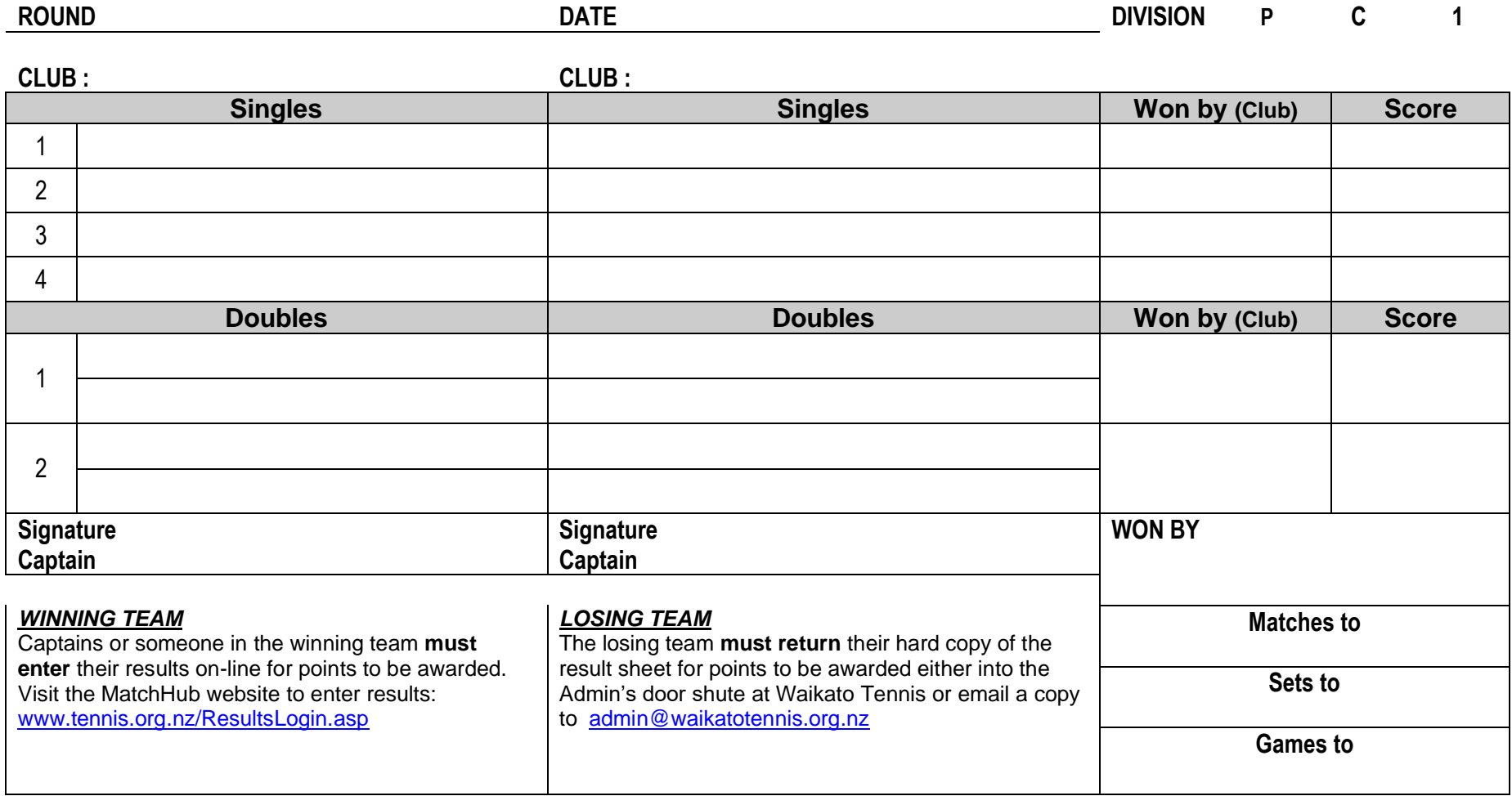

Instructions for entering results:

1. Connect to above website.

2. Enter your Player Code – example WK association, LP club, SS player initials = WKLPSS (email [admin@waikatotennis.org.nz](mailto:admin@waikatotennis.org.nz) for support)

3. Click request new password (this needs to be done once every season) – will be emailed to you immediately.

4. Select round number and opposing team and click results button.

5. Enter match results and contest result – team points are allocated automatically.

6. Select update.

7. The result can only be entered once